## Small Group Attendance Instructions

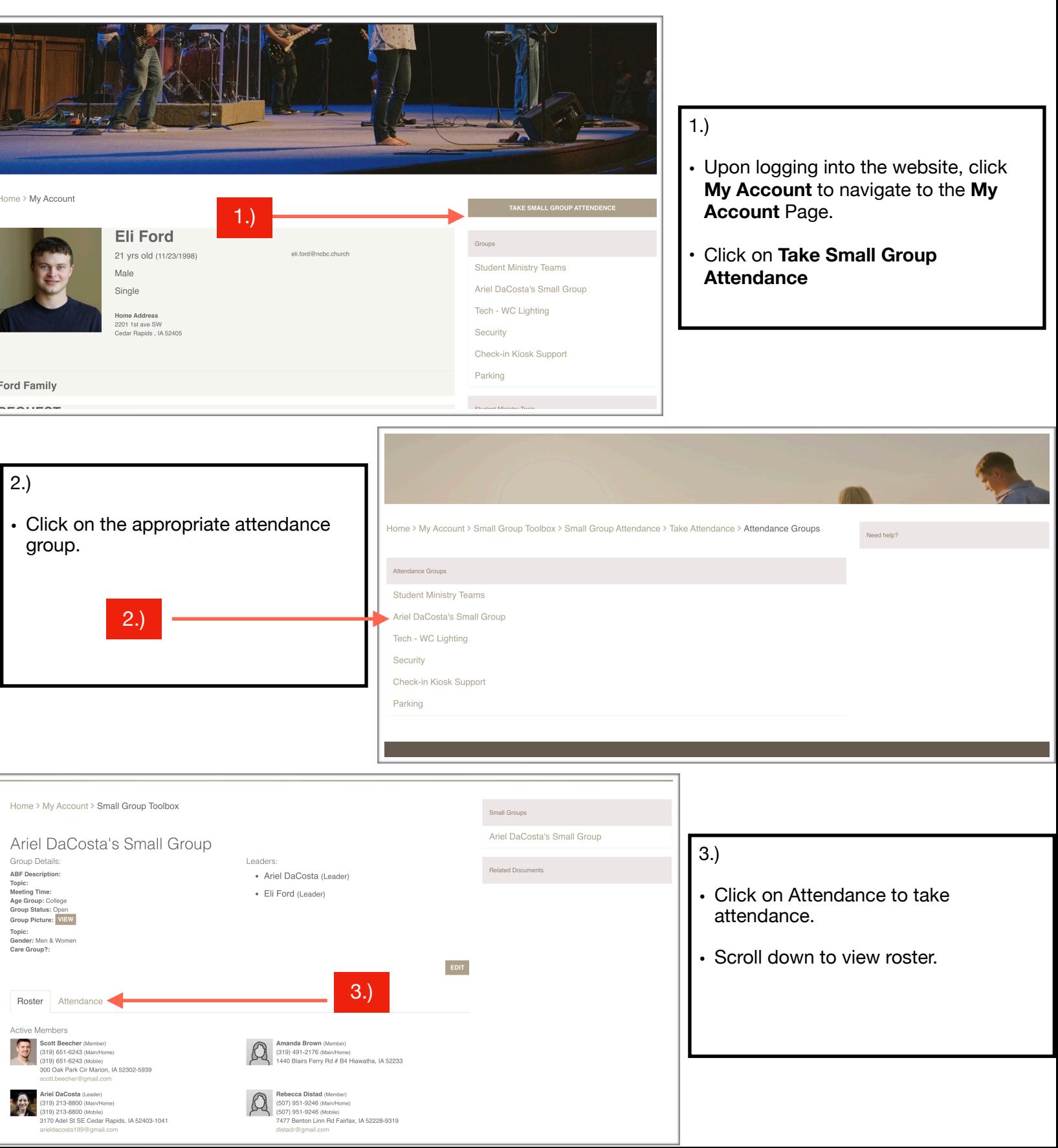

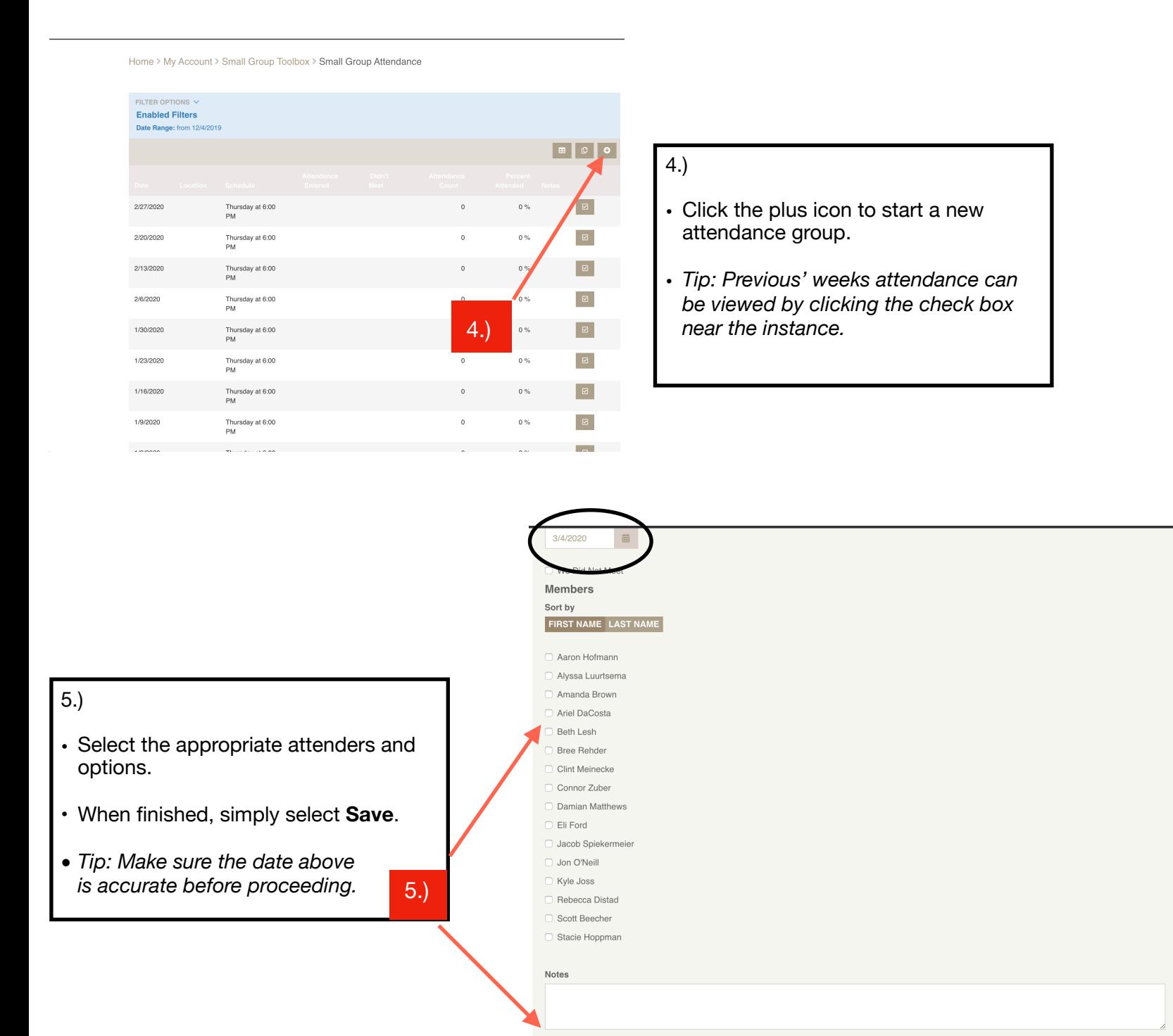

SAVE CANCEL

 $\circ$